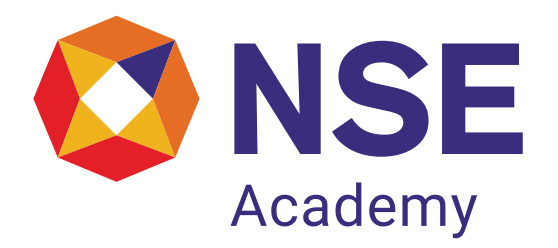

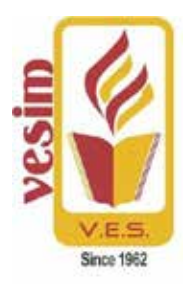

# Management Development Program On Financial Modelling Using Excel

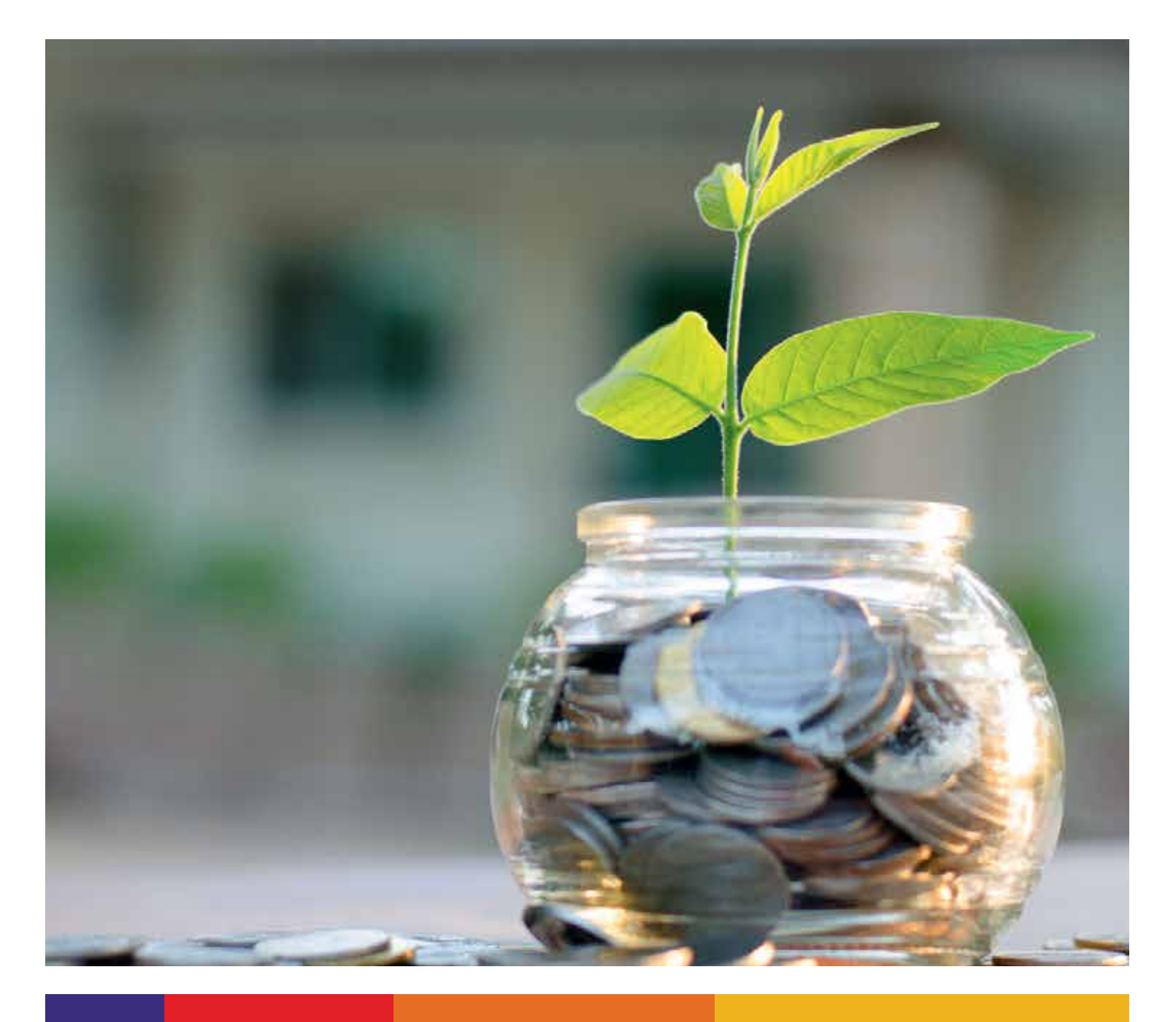

# **About the program**

Management development program is certified course in Financial markets, Securities Markets, Corporate finance & Business Analytics is a joint program being offered by National Stock Exchange Academy and VES Institute of management studies & research. The aim of this program is to equip executives & experience students.

# **Program objective:**

MDPs aims to enhance the competitiveness of executives of all levels in the financial industry. It is designed to assist professionals to take on a leadership role in their position individually and collectively, while improving their knowledge. MDPs are vital for practicing professionals and managers who are keen to take on leaderships roles with their organization. MDPs attract some of the finest faculty from industry. Participants learn from both the rich practical experience of the faculty, as well as from the diverse experience of fellow learners. It provides an ideal platform for gaining new insights in order to be successful. It also conducts in-house workshops for corporates and financial institutions, especially designed for members, corporate executives, entrepreneurs, businessmen and students.

# **Significance of program**

This course is designed to present some important models and to show how they can be solved numerically and or/simulated using Excel. Financial Modelling covers standard financial models in the areas of corporate finance and financial statement simulation. The aim of this course is to explain clearly and concisely the implementation of models using Excel.

The output of a financial model is used for decision making and performing financial analysis, whether inside or outside of the company. Inside a company, executives will use financial models to make decisions about:

- Raising capital (debt and/or equity)
- Making acquisitions (businesses and/or assets)
- Growing the business organically (i.e. opening new stores, entering new markets, etc.)
- Selling or divesting assets and business units
- Budgeting and forecasting (planning for the years ahead)
- Capital allocation (priority of which projects to invest in)
- Valuing a business

# **Course structure**

### **Chapter 1: Overview of Financial Modelling and Basics of Excel**

• About Financial Modelling and Basics of MS Excel software and its use

# **Chapter 2: Basic Financial Calculations**

- Overview
- Present Value and Net Present Value
- The Internal Rate of Return (IRR) and Loan Tables
- Multiple Internal Rates of Return
- Flat Payment Schedules
- Future Values and Applications
- A Pension Problem—Complicating the Future Value Problem
- Continuous Compounding
- Discounting Using Dated Cash Flows

## **Chapter 3: Corporate Valuation Overview**

- Overview
- Four Methods to Compute Enterprise Value (EV)
- Using Accounting Book Values to Value a Company:
- The Firm's Accounting Enterprise Value
- The Efficient Markets Approach to Corporate Valuation
- Enterprise Value (EV) as the Present Value of the Free
- Cash Flows: DCF "Top Down" Valuation
- Free Cash Flows Based on Consolidated Statement of
- Cash Flows (CSCF)
- ABC Corp., Consolidated Statement of Cash Flows (CSCF)
- Free Cash Flows Based on Pro Forma Financial Statements
- Summary

### **Chapter 4: Calculating the Weighted Average Cost of Capital (WACC)**

- Overview
- Computing the Value of the Firm's Equity,
- Computing the Value of the Firm's Debt,
- Computing the Firm's Tax Rate,
- Computing the Firm's Cost of Debt,
- Two Approaches to Computing the Firm's Cost of Equity,
- Implementing the Gordon Model for
- The CAPM: Computing the Beta, β
- Using the Security Market Line (SML) to Calculate Merck's
- Cost of Equity, rE
- Three Approaches to Computing the Expected Return on the
- Market, E(rM)
- What's the Risk-Free Rate rf in the CAPM?
- Computing the WACC, Three Cases
- Computing the WACC for Merck (MRK)
- Computing the WACC for Whole Foods (WFM)
- Computing the WACC for Caterpillar (CAT)
- When Don't the Models Work?

#### **Chapter 5: Financial Modelling Case Studies**

• Calculate value of the companies registered with NIFTY 51

#### **Chapter 6: Calculating Efficient Portfolios**

- Overview
- Some Preliminary Definitions and Notation
- Five Propositions on Efficient Portfolios and the CAPM
- Calculating the Efficient Frontier: An Example
- Finding Efficient Portfolios in One Step
- Three Notes on the Optimization Procedure
- Finding the Market Portfolio: The Capital Market Line (CML)
- Testing the SML—Implementing Propositions 3–5

#### **Learning's from the program**

- To define the different types of Excel functions to improve Excel proficiency.
- To explain different valuation models.
- To compute value of company shares and bonds and apply various frameworks to analyse particular business situations.

• To examine the characteristics of equity report writing on the basis of financial modelling to understand the methods used in industry for decision making and exhibit ability to understand management issues from international perspective.

#### **Who should attend?**

- Corporate executives
- Investment banker-analyst
- Students with work experience in finance domain
- Fund mangers
- Financial intermediaries

#### **Duration of program**

Maximum duration: 40 hours Total 8 days – per-day 5 hours Timing: 9.30 am to 5 pm Sessions will be conducted on all Saturdays and Sunday.

#### **Assessment**

Candidates have to undergo an internal / term evaluation of hundred marks of the subject. It will be an online assessment.

### **Pedagogy**

The course will be conducted by well-qualified and experienced faculty members. Candidates will be passing through a rigorous process of classroom teaching, assignment, case studies and excel model generation.

#### **Certification**

A candidate will be declared successful and awarded a joint certification by VES institute of management studies and research and NES academy based on following criteria:

- Securing at least 50% marks in internal/term examination
- Submission of project work and assignment of satisfactory quality
- Meeting attendance requirement as decided by VESIM.

#### **Fee for the program**

Registration Fees : Rs.1000/- (Incl. of Tax) Total Course Fees : Rs.21,500/- (Incl. of Tax) Payment Mode : Online (Refer registration form for details)

#### **Program schedule**

Program is scheduled to commence on 30th March 2019 to be conducted over one month.

#### **Venue of the program**

VES Institute of management studies and research Hashu Advani Memorial Complex, 495-497, Collector's Colony, Chembur, Mumbai.

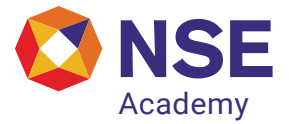

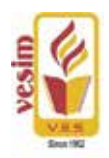

# **Financial Modelling**

# Registration Form

Latest Passport Size Photograph

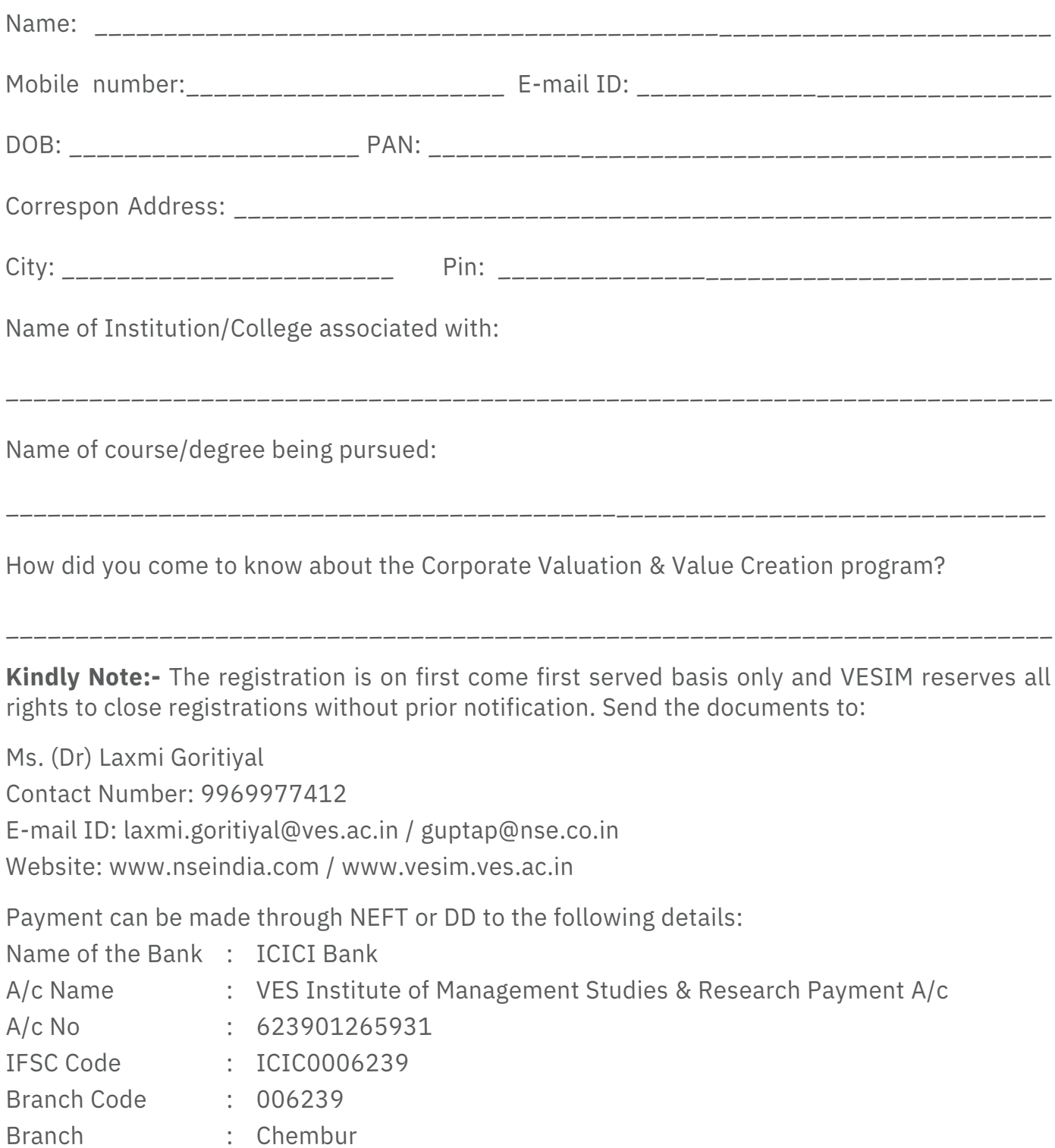

And DD should be in the name of VES Institute of Management Studies & Research Payment A/c

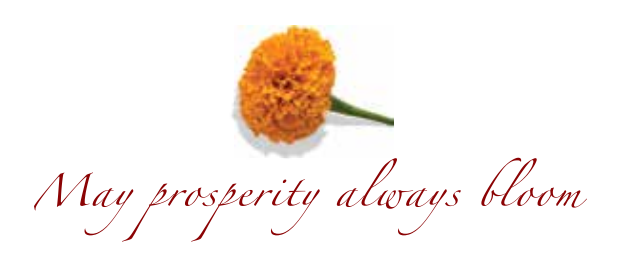

**NSE Academy Limited**

Exchange Plaza, C-1, Block G, Bandra Kurla Complex, Bandra (E), Website: www.nseindia.com